## **Smart Proxy - Feature #969**

# **Direct Client->Foreman communication shouldn't be needed (and moved to the Proxy)**

06/09/2011 05:23 AM - Marcello de Sousa

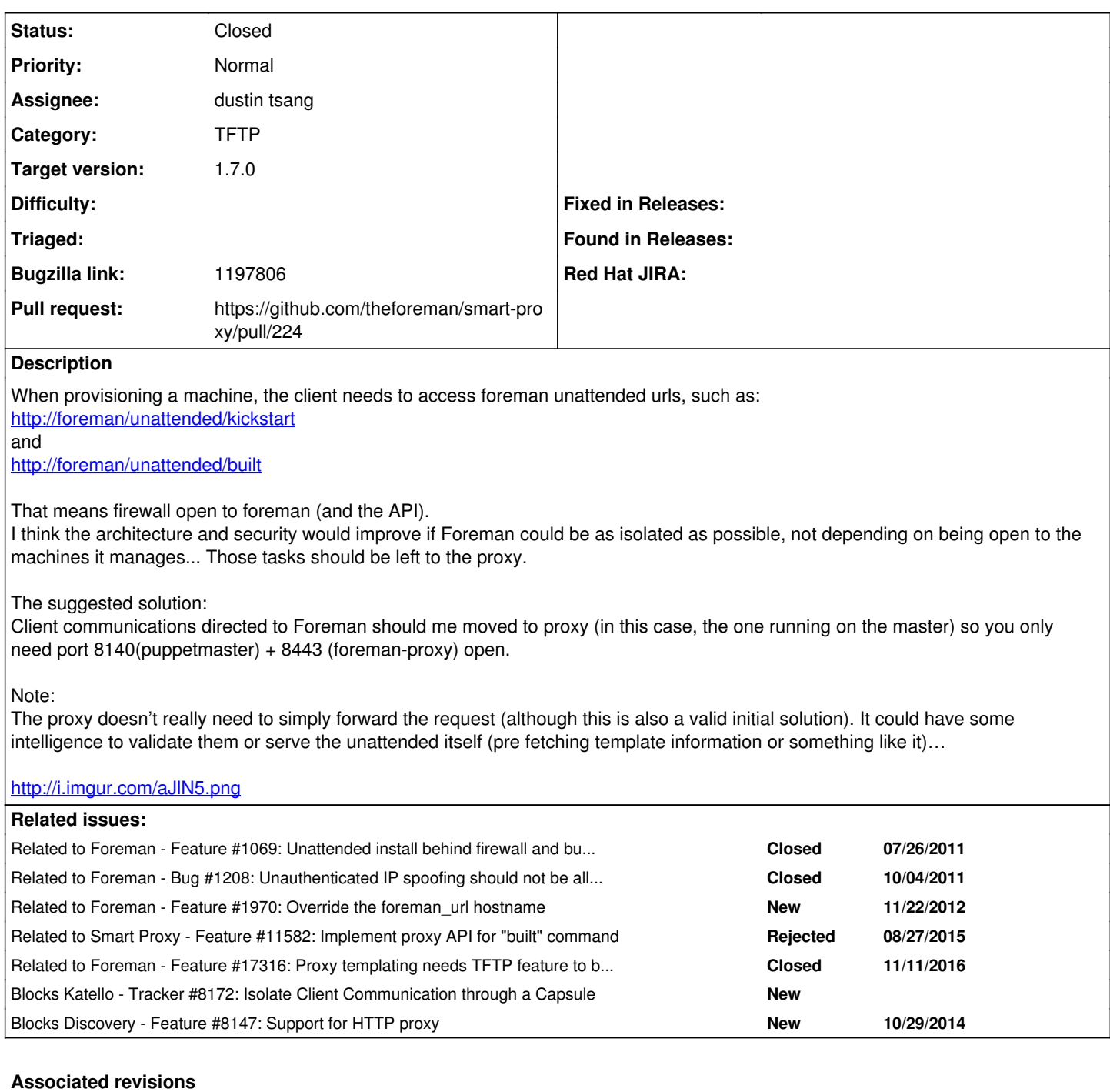

# **Revision 81159d4b - 10/04/2012 11:14 AM - Greg Sutcliffe**

Use tokens for discovery of host identity during installation

- fixes #1069
- fixes #1720
- refs #969

## **Revision 2094e4e8 - 11/04/2014 12:28 PM - Greg Sutcliffe**

Refs #969 - Foreman-side changes for serving templates from the proxy

## **Revision a53d835a - 11/04/2014 12:33 PM - dustin tsang**

Refs #969 - Proxy-side changes for serving templates from the proxy

An update to @GregSutcliffe's original PR. Ports his original feature to the new plugin api.

## **Revision 8e01bb10 - 11/10/2014 09:53 AM - Greg Sutcliffe**

Refs #969 - Foreman-side changes for serving templates from the proxy

(cherry picked from commit 2094e4e8b049e6cae32326c33a7ba73cc4047b9f)

#### **History**

#### **#1 - 09/05/2011 04:19 PM - Ohad Levy**

*- Target version deleted (0.3)*

## **#2 - 12/01/2011 05:03 PM - Marcello de Sousa**

I can't use foreman in production with this issue so a workaround I'm using at the moment is to add to the vhost something like this:

```
  <Location />
    Order Deny,Allow
    Deny from all
            Allow from <my allowed nets ex: 192.168.0.0/24>
            Allow from 127.0.0.1
</Location>
<Location ~ "^/unattended/(kickstart|built)$" >
    Order Deny,Allow
    Deny from all
    Allow from <my client nets where only unattended should be available>
        </Location>
```
#### **#3 - 08/08/2012 06:15 AM - Karl Vollmer**

This is a barrier to my use of Foreman for provisioning due to my clients being on an internal non-routed network. As a short-term fix we've used iptables on the smart-proxy (only system with external access to the foreman) to forward requests from the internal clients, my configuration also requires<https://github.com/theforeman/foreman/pull/102>as well to completely resolve the issue.

#### **#4 - 08/22/2012 12:25 PM - Mike Doherty**

I've tried my hand at allowing the Smart Proxy to manage the ACL for a Squid proxy, so hosts that can't reach Foreman directly can use the Squid proxy.

- <https://github.com/doherty/smart-proxy/tree/969>
- <https://github.com/doherty/foreman/tree/969>

#### **#5 - 07/23/2013 11:02 AM - Greg Sutcliffe**

- *Category set to TFTP*
- *Status changed from New to Assigned*
- *Assignee set to Greg Sutcliffe*

Here's an approach allowing the client to request it's template from the smart-proxy by adding new routes to the smart-proxy:

<https://github.com/theforeman/foreman/pull/751> <https://github.com/theforeman/smart-proxy/pull/100>

Caveat: Proxy needs to be running in 'http' mode, not 'https' as it cannot currently listen on two ports.

#### **#6 - 10/01/2014 08:01 AM - Ohad Levy**

*- translation missing: en.field\_release set to 21*

#### **#7 - 10/16/2014 01:18 AM - The Foreman Bot**

- *Status changed from Assigned to Ready For Testing*
- *Target version set to 1.7.2*
- *Pull request https://github.com/theforeman/smart-proxy/pull/224 added*

## **#8 - 10/28/2014 05:22 AM - Dominic Cleal**

*- translation missing: en.field\_release deleted (21)*

## **#9 - 10/29/2014 01:08 PM - Eric Helms**

*- Blocks Tracker #8172: Isolate Client Communication through a Capsule added*

#### **#10 - 11/05/2014 11:54 AM - Dominic Cleal**

- *Status changed from Ready For Testing to Closed*
- *Assignee changed from Greg Sutcliffe to dustin tsang*
- *% Done changed from 0 to 100*
- *translation missing: en.field\_release set to 21*

#### **#11 - 11/06/2014 09:44 AM - dustin tsang**

*- Blocks Feature #8147: Support for HTTP proxy added*

#### **#12 - 03/02/2015 11:24 AM - Stephen Benjamin**

*- Bugzilla link set to 1197806*

#### **#13 - 08/27/2015 04:51 AM - Lukas Zapletal**

For the record, it looks like clients still try to reach the Foreman server to do the "built" request. The ticket [#1096](https://projects.theforeman.org/issues/1096) unfortunately did not solve what was in the subject text. Creating new ticket  $#11582$  for this.

## **#14 - 08/27/2015 04:51 AM - Lukas Zapletal**

*- Related to Feature #11582: Implement proxy API for "built" command added*

## **#15 - 11/11/2016 10:40 AM - Dominic Cleal**

*- Related to Feature #17316: Proxy templating needs TFTP feature to be turned on added*

## **Files**

Foreman\_Arch.png 67.8 KB 06/09/2011 Marcello de Sousa